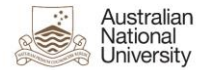

## **Moodle 3.5 – Known WCAG Issues for 2<sup>nd</sup> to 4<sup>th</sup> December system Upgrade**

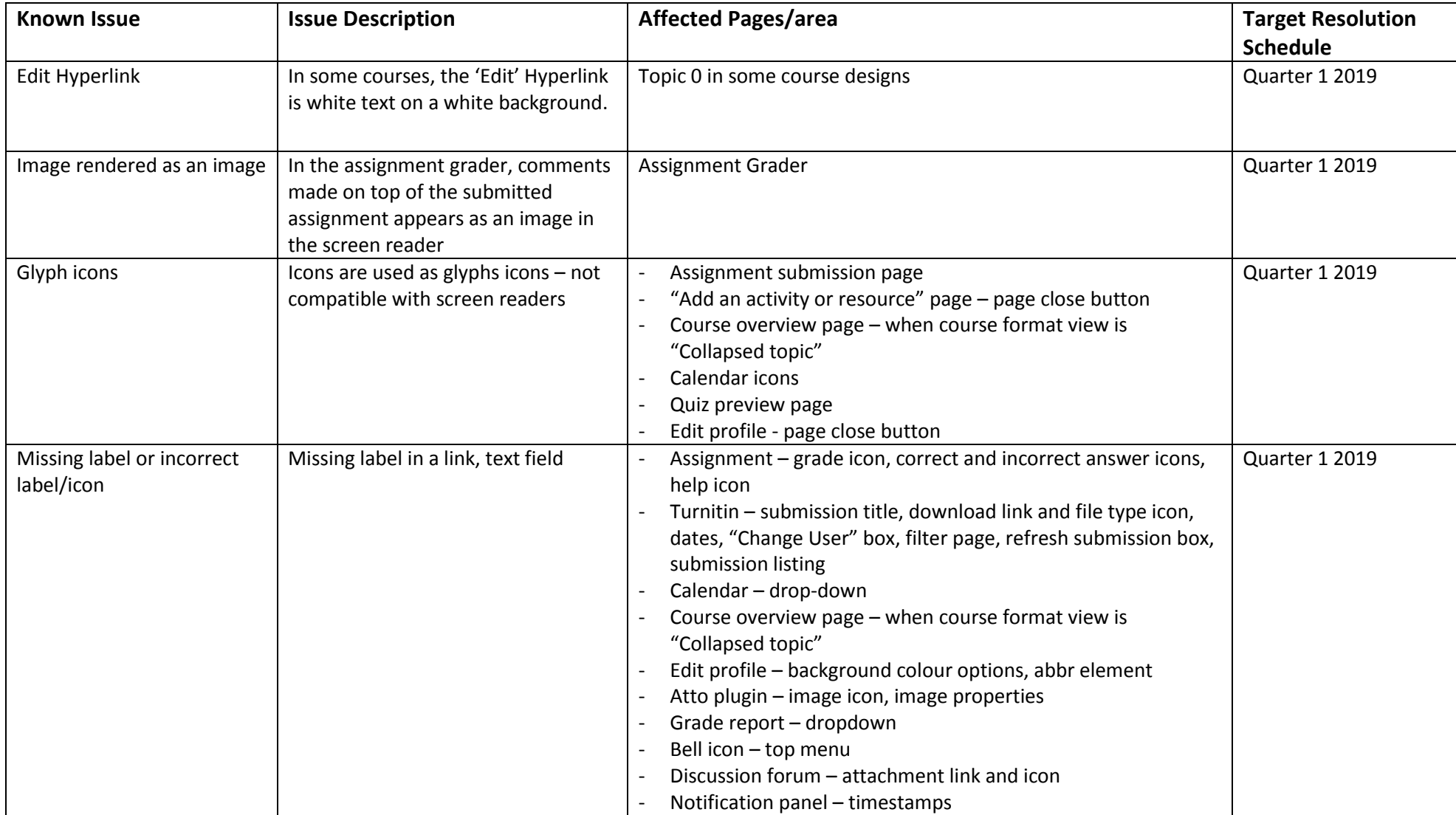

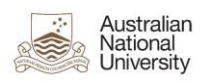

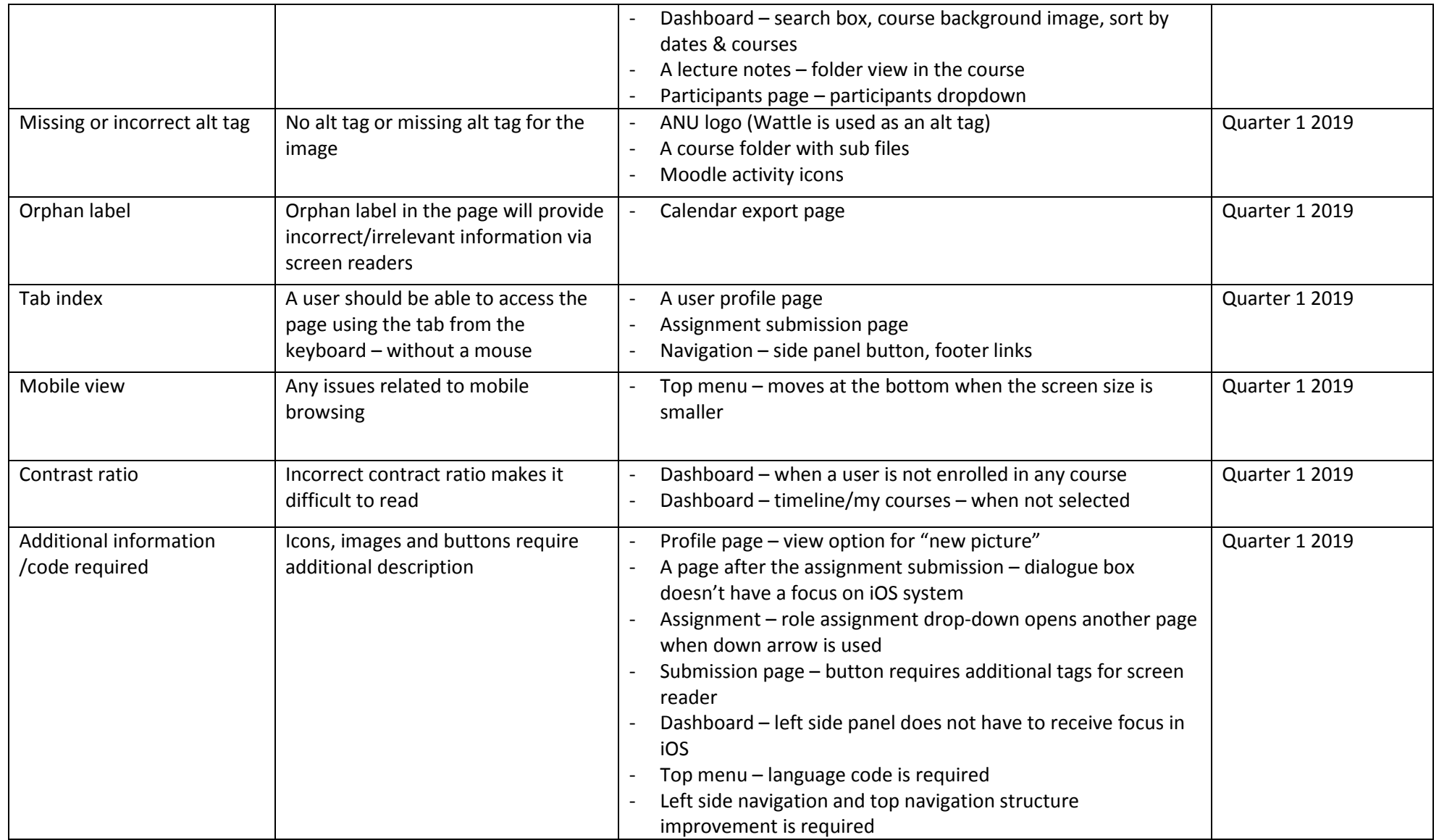